**ALLOCAZIONE STATICA LIMITI ALLOCAZIONE STATICA:** • Per quanto sappiamo finora, in C le variabili sono sempre **definite** *staticamente* ¾**la loro esistenza deve essere prevista e dichiarata a priori** • **Questo può rappresentare un problema soprattutto Questo può rappresentare un problema** *per variabili di tipo array, in cui dover specificare a priori le dimensioni (costanti) specificare a priori le dimensioni è particolarmente limitativo* Sarebbe molto utile poter *dimensionare un array "al volo", dopo aver scoperto quanto* 

*grande deve essere*

# **Allocazione dinamica Allocazione**

- Quando?
	- Tutte le volte in cui i dati possono crescere in modo non prevedibile staticamente a tempo di sviluppo
		- Un array con dimensione fissata a compile-time non è sufficiente
	- Æ **È necessario avere "più" controllo sull'allocazione di memoria**
	- Æ**Allocazione della memoria "by need" Allocazione della by need**

1

# **ALLOCAZIONE DINAMICA ALLOCAZIONE**

**Per chiedere nuova memoria "al momento Per chiedere nuova al del bisogno"** si usa una funzione di libreria che "gira" la richiesta al sistema operativo:

#### **malloc()**

**La funzione malloc():**

 $\triangleright$ chiede al sistema di allocare un'area di **memoria grande** *tanti byte quanti* ne desideriamo (tutti i byte sono contigui)

¾*restituisce l'indirizzo* dell'area di **memoria allocata**

3

## LA FUNZIONE malloc()

La funzione void \* malloc(size\_t dim):

- **chiede al sistema di allocare un'area di memoria grande memoria** *dim byte*
- *restituisce l'indirizzo* **dell'area di memoria allocata** (NULL se, per qualche motivo, l'allocazione non è stata possibile)

¾ è sempre opportuno controllare il risultato di **malloc()** prima di usare la memoria fornita

• Il sistema operativo preleva la memoria richiesta **dall'***area heap*

# LA FUNZIONE malloc()

Praticamente, occorre quindi:

- **specificare quanti byte si vogliono, come parametro passato a parametro passato amalloc()**
- *mettere in un puntatore il risultato fornito da* **mall () oc** *stessa*

#### **Attenzione:**

- **malloc()** restituisce **un** *puro indirizzo***,** ossia **un puntatore "senza tipo" un puntatore "senza**
- per assegnarlo a uno *specifico puntatore t li it* **occorre** *un cast esplicito*

# **malloc()**

#### void\* malloc(size t dim);

- Il valore di ritorno è un puntatore senza tipo (void<sup>\*</sup>) → un indirizzo all'inizio di un'area di memoria la cui dimensione è definita dall'argomento della **malloc()**
- Il sistema **ricorda**, **per ogni singola allocazione**, quanta memoria è stata allocata
- **Attenzione al void\*** Può essere trasformato tramite *cast* in qualsiasi tipo di puntatore  $\rightarrow$ anche in un tipo la cui dimensione non corrisponde al tipo allocato  $\rightarrow$ **PERICOLOSISSIMO!**

5

# **ESEMPIO**

- Per allocare dinamicamente 12 byte: **float \*p; p = (float\*) malloc(12);**
- Per farsi dare *lo spazio necessario per 5 interi* (qualunque sia la rappresentazione usata per gli interi): **int \*p; int**

**p = (int\*) malloc(5\*sizeof(int));**

**sizeof** consente di essere indipendenti dalle scelte dello specifico compilatore/sistema di elaborazione

## **ESEMPIO**

#### **Allocazione:**

**int \*p;**

**p = (int\*) malloc(5\*sizeof(int));**

**Risultato:**

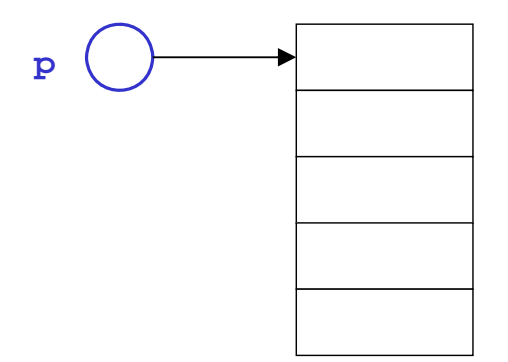

Sono cinque celle contigue, adatte a contenere un int

7

# **AREE DINAMICHE: USO**

L'area allocata è usabile, in maniera equivalente:

- **o tramite la notazione a puntatore ( \*p )**
- **o** tramite la notazione ad array (  $\begin{bmatrix} 1 \end{bmatrix}$

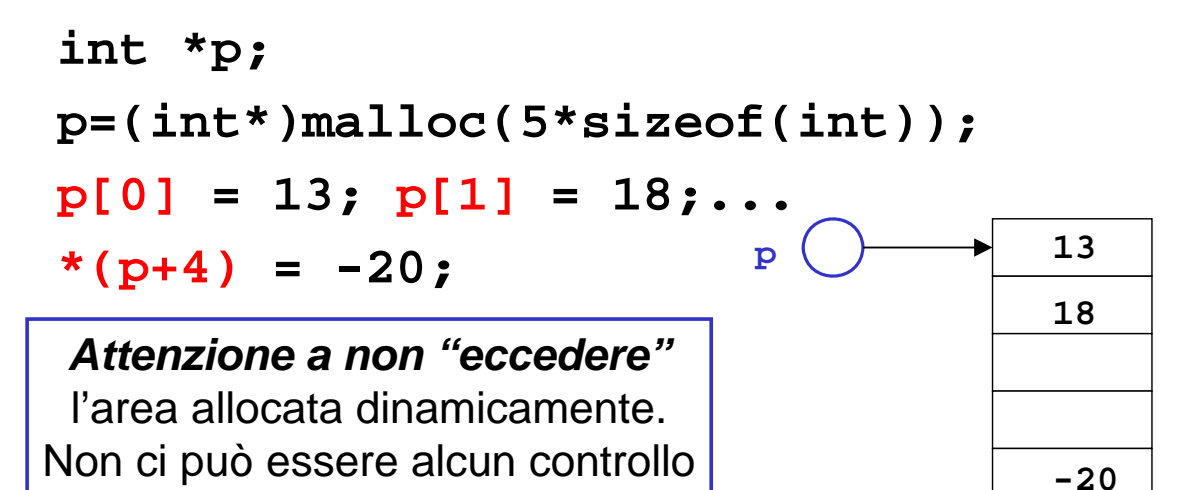

# **AREE DINAMICHE: USO**

# **AREE DINAMICHE: USO<br><b>Abbiamo costruito un** *array dinamico***, le cui** dimensioni:

- *non sono determinate a priori*
- *possono essere scelte dal programma in base alle esigenze del momento esigenze del*
- L'espressione passata a **malloc()** può infatti contenere variabili contenere

```
int *p, n=5;
p=(int*)malloc(n*sizeof(int));
                               p \begin{pmatrix} 1 & 1 & 1 \end{pmatrix}18
p[0] = 13; p[1] = 18;...
                                            -20*(p+4) = -20;
```
# **AREE DINAMICHE DEALLOCAZIONE AREE DINAMICHE: DEALLOCAZIONEQuando non serve più, l area allocata**

#### Quando non serve più, l'area allocata deve **essere** *esplicitamente deallocata*

– ciò segnala al sistema operativo che quell ciò segnala al sistema operativo che quell area ' è da considerare nuovamente disponibile per altri usi

#### **La deallocazione si effettua mediante la**  *funzione di libreria* **free()**

**int \*p=(int\*)malloc(5\*sizeof(int));**

**free(p);**

**...**

Non è necessario specificare la dimensione del blocco da deallocare, perché *il sistema la conosce già dalla malloc() precedente conosce già dalla malloc() precedente*

11

# **free()**

- Deallocazione tramite la procedura: **void free(void\* p);**
- Il sistema sa quanta memoria deallocare per quel puntatore (**ricorda** la relativa malloc)
- Se la memoria non viene correttamente  $de$ allocata  $\rightarrow$  *memory leaking*
- In caso di strutture dati condivise, come si decide quando deallocare la memoria?
- In ogni momento occorre sapere **chi** ha in uso una certa struttura condivisa per *deallocare solamente quando più nessuno h if i t ne ha un riferimento*

# **AREE DINAMICHE: TEMPO DI VITA**

#### **Tempo di vita di una area dati dinamica** *non è* **Tempo di vita di una area dati** *non legato a quello delle funzioni*

 $\triangleright$  in particolare, non è legato al tempo di vita della funzione che l'ha creata

#### **Quindi,** *una area dati dinamica può una area dati dinamica sopravvivere anche dopo che la funzione che l'ha creata è terminata che l'ha creata è*

Ciò consente di

¾creare un'area dinamica in una funzione...

¾... usarla in un'altra funzione...

≻ ... e distruggerla in una funzione ancora diversa

13

# **ESERCIZIO 1 ESERCIZIO**

#### Creare un array di float **di dimensione** Creare un array di **di specificata dall'utente**

```
#include <stdio.h>
#include <stdlib.h>
int main(){
                             malloc() e free() sono 
int main(){ dichiarate in stdlib.h
 float *v; int n;
 printf("Dimensione: ");<br>scanf("%d",<mark>&n</mark>);
 v = (float*) malloc(n*sizeof(float));
  ... uso dell'array ...
 free(v);
}
```
# **ESERCIZIO 2 ESERCIZIO**

Scrivere una funzione che, dato un intero, Scrivere una funzione che, dato un **allochi e restituisca una stringa di caratteri della dimensione specificata della dimensione**

```
#include <stdlib.h>
char* alloca(int n){ char* alloca(int n){
  return (char*) malloc(n*sizeof(char));
}
NOTA: dentro alla funzione non deve 
comparire la free(), in quanto scopo della
funzione è proprio creare un array che 
sopravviva alla funzione stessa
sopravviva alla funzione
```
15

# **ESERCIZIO 2 CONTROESEMPIO ESERCIZIO 2 -**

Scrivere una funzione che, dato un intero, **allochi e restituisca una stringa di caratteri della dimensione specificata della dimensione**

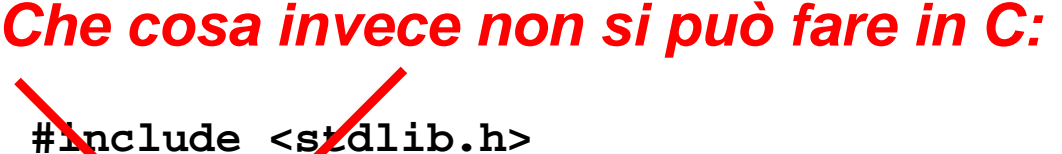

char<sup>\*</sup> al*loca*(int n){ **char v[n]; return v; }**

# **ARRAY DINAMICI ARRAY**

- **Un array ottenuto per allocazione dinamica Un array ottenuto per allocazione è "dinamico" poiché** *le sue dimensioni possono essere decise al momento della possono essere decise al momento creazione***, e non per forza a priori**
- *Non significa che l'array possa essere "espanso" secondo necessità:* una volta allocato, l'array ha dimensione *fissa*
- **Strutture dati espandibili dinamicamente secondo necessità esistono, ma** *non sono array (vedi* lezioni successive su *liste, pile, code, …*)

17

# **DEALLOCAZIONE NOTE -**

- Il modello di gestione della memoria dinamica Il modello di gestione della memoria del C richiede che *l'utente si faccia*  **esplicitamente carico** anche della *deallocazione della memoria*
- *È un approccio pericoloso:* molti errori sono **causati proprio da un'errata deallocazione**

– rischio di puntatori che puntano ad aree di memoria *non più esistenti* <sup>→</sup> *dangling reference*

• **Altri linguaggi gestiscono automaticamente la deallocazione tramite garbage collector** 

# **Garbage Collection**

- Nei moderni linguaggi di programmazione, la deallocazione della memoria non è più un problema
- Esistono *sistemi automatici di recupero della memoria allocata ma non più usata* Æ allocazione esplicita, *deallocazione automatica*
- Il sistema sa sempre quanti e quali puntatori puntano ad una certa area di memoria  $\rightarrow$ quando un'area di memoria non è più puntata da nessuno, viene recuperata tramite opportuna deallocazione opportuna

19

## **Reference Counting**

- Nel nostro piccolo si può ipotizzare di utilizzare un "semplice" sistema di gestione della memoria, il *reference counting*...
- Basato sul conteggio "semiautomatico" del numero di puntatori che puntano ad una certa struttura dati
- Ogni volta che un nuovo puntatore punta alla struttura dati, *incremento di reference count* per quella struttura
- Ogni volta che un puntatore smette di puntare alla struttura dati, *decremento di reference count* per quella struttura
- In ogni momento si ha il controllo sul numero di puntatori che puntano alla struttura dati – se tale numero è maggiore di zero, la struttura non è puntata da nessuno e quindi è possibile deallocarla

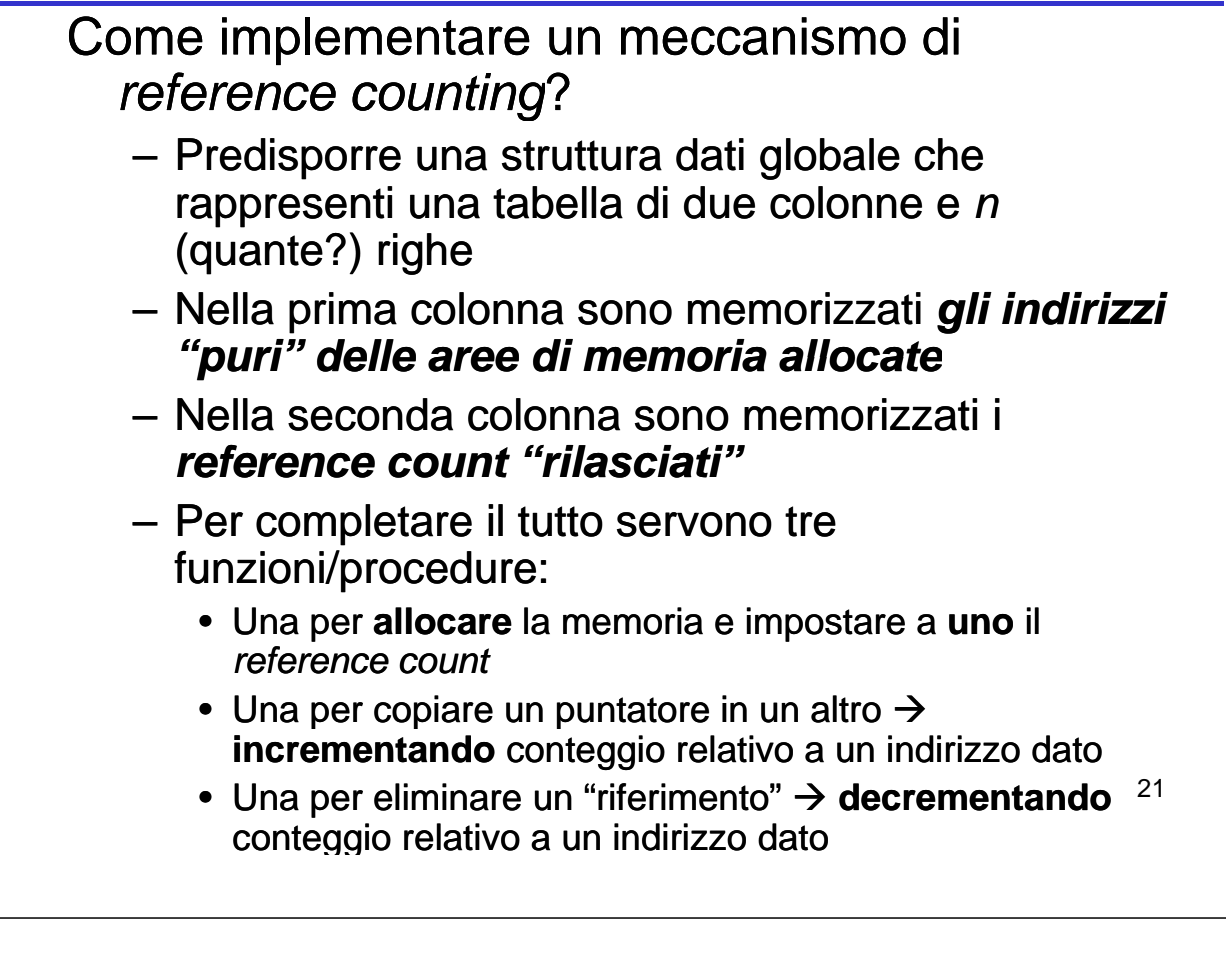

# **Reference Counting**

- Com'è implementata la tabella?
- Com'è implementata la ricerca nella tabella?
- ...e le "regole" di utilizzo?
- L'interfaccia:

…

```
void* referenceMalloc (size_t size);
void* copyReference(void* p);
void releaseReference(void *p); void releaseReference(void
```
Come cambiano gli esercizi passati se si tiene conto della possibilità di allocare la memoria in modo dinamico?

- Es Merge Sort
- Rubrica
- Lettura da files